## 5. Es ist verraten

## Ser de amor esa pasión

Übersetzung: Emanuel Geibel (1815-1884)

Robert Schumann (1810-1856) Spanisches Liederspiel, Op. 74

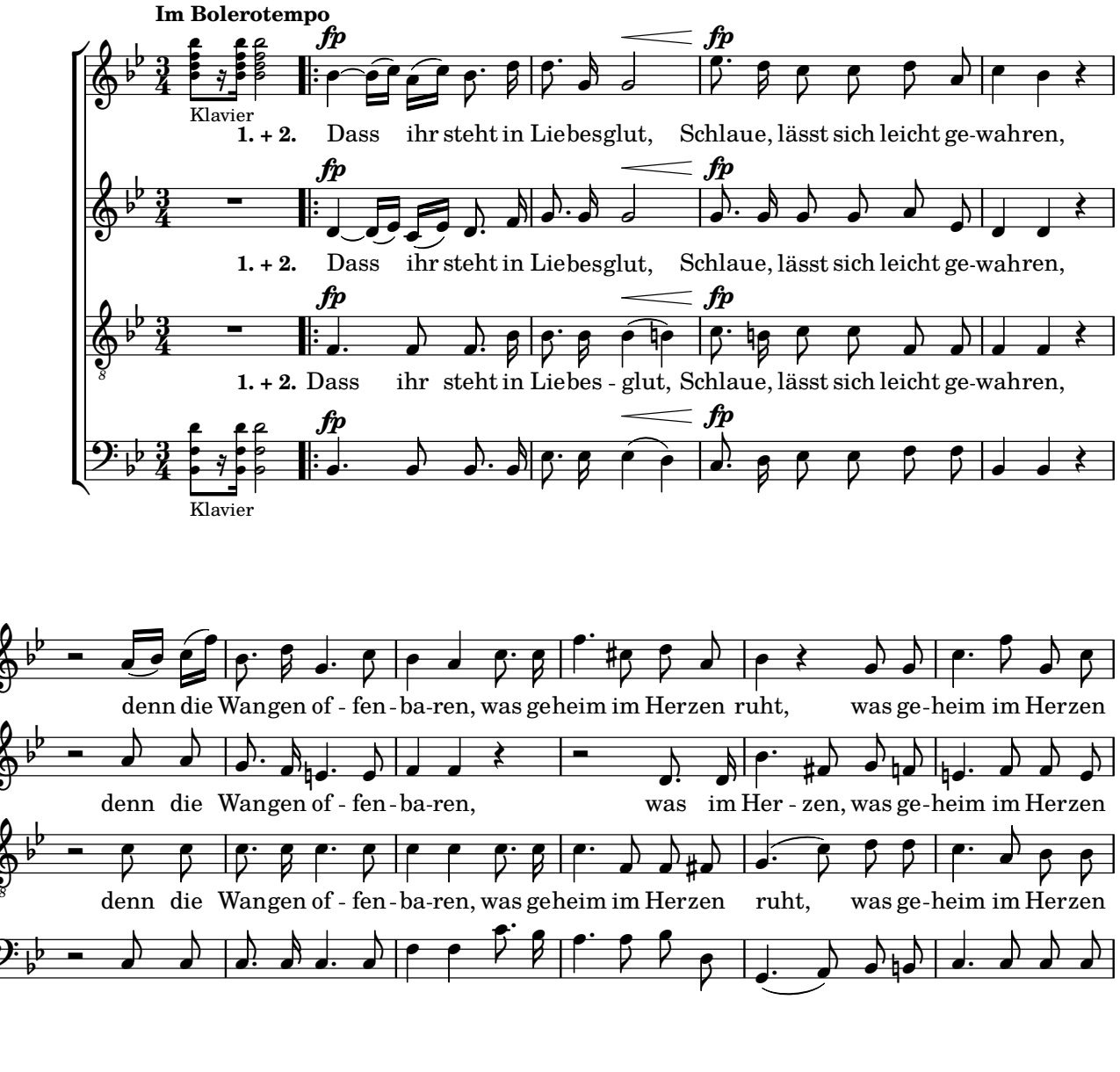

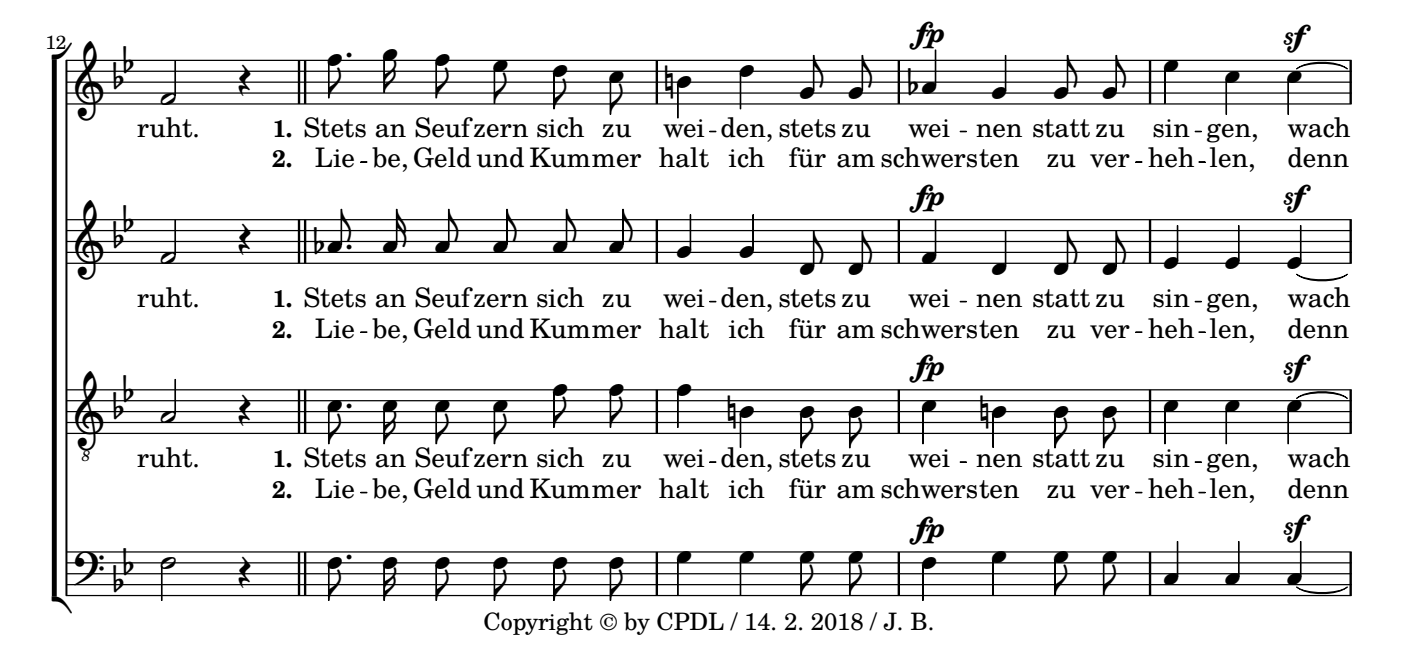

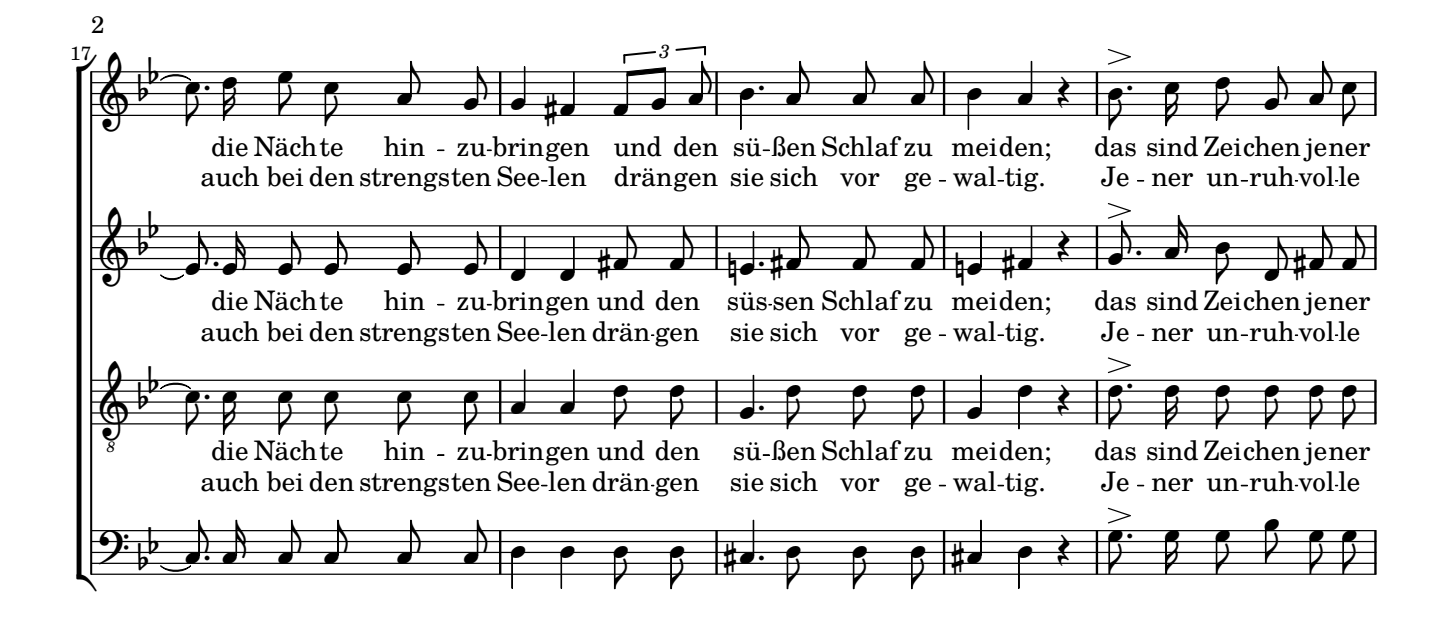

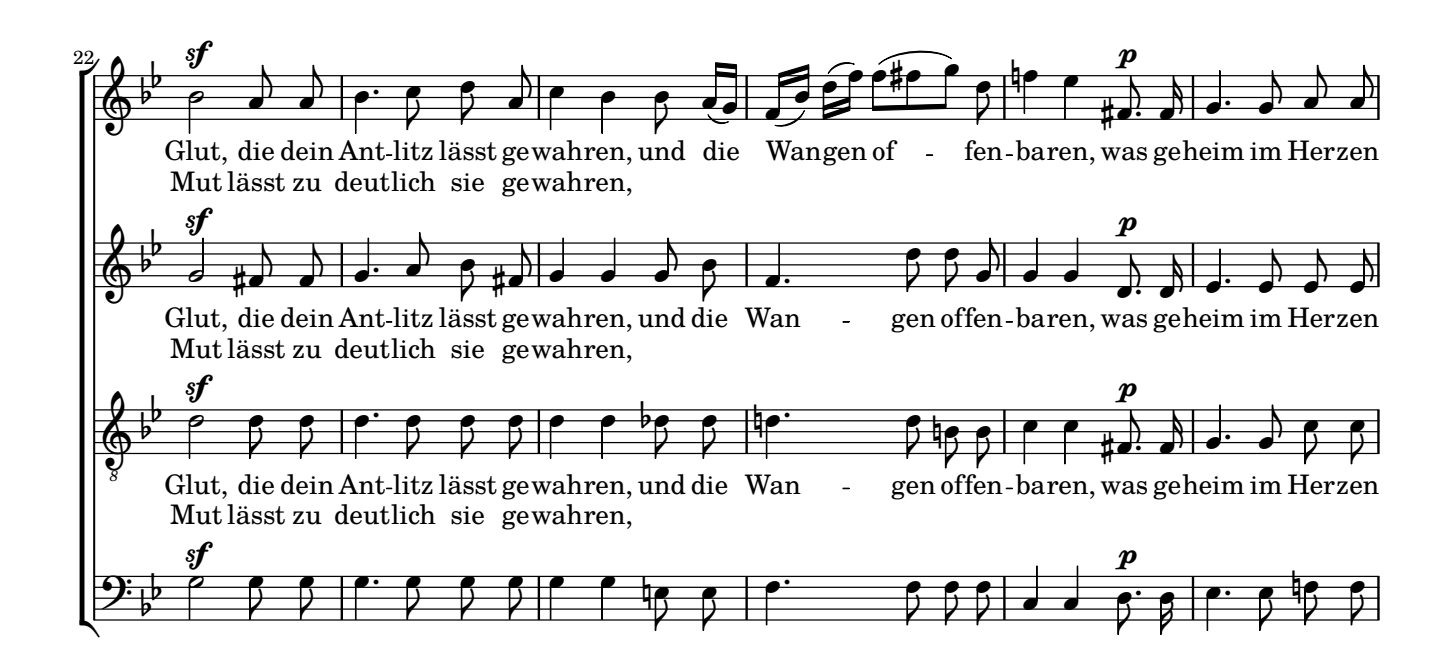

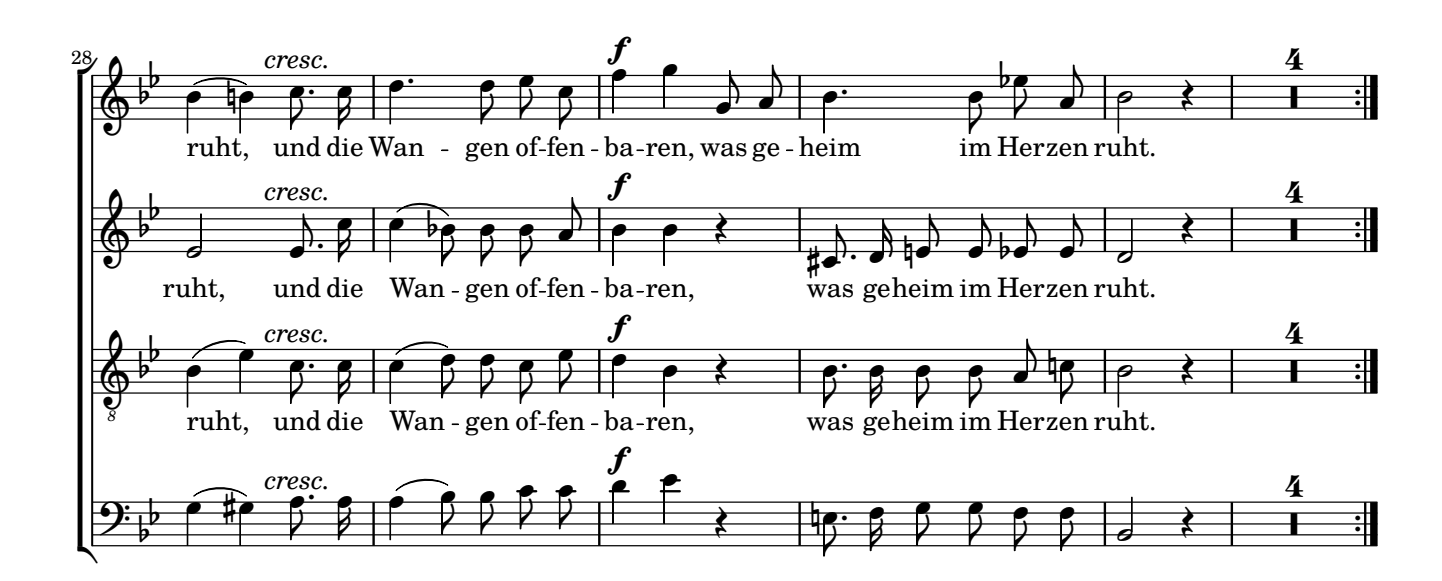